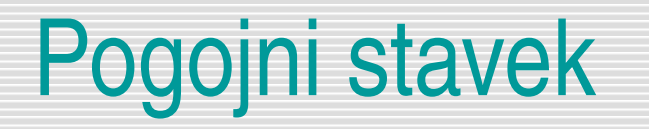

Pogojni (if) stavek Tip bool Primerjanje

Uranič Srečo

#### If stavek

- Vsi dosedanji programi so se izvajali zaporedoma, ni bilo nobenih vejitev
- **D** Program razvejimo na osnovi odločitev pogojnega stavka
	- Če to, potem naredimo eno
	- Če drugače, naredimo drugo
- Primer: Program nas ob zagonu vpraša po imenu, nato po uri in nas v skladu z uro pozdravi
	- Če je ura < 8, z *Dobro jutro!*
	- Drugače z *Dober dan!*

# Popoln pogojni stavek

**Popolni pogojni stavek: vejitev na dve veji** 

- **Preverimo pogoj p**
- Če je pogoj resničen (true), izvedemo stavek1 (ali več stavkov)
- Če pogoj ni resničen (false), izvedemo stavek2 (ali več stavkov)
- Veji se združita, program se nadaljuje
- if (pogoj) stavek1; else stavek2;

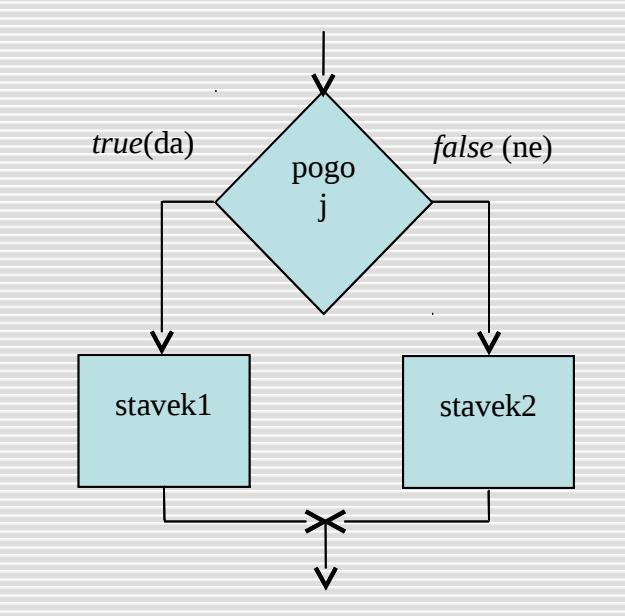

#### Popoln pogojni stavek - zgled

```
Console.Write("Tvoje ime: ");
string ime = Console.ReadLine(); // preberemo ime
Console.Write("Koliko je ura: ");
string uraNiz = Console.ReadLine();
int ura = int.Parse(uraNiz); //pretvorba niza v celo število
string pozdrav;
if (ura < 8){
      pozdrav = "Dobro jutro";
}
else 
{
      pozdrav = "Dober dan";
}
Console.WriteLine(pozdrav + ", " + ime + "!");
Console.WriteLine("\t\t\t... končamo z Enter ..."); 
                //napovemo kako končamo, uporabimo tri tabulatorje
Console.ReadLine();
```
## Nepopoln pogojni stavek

- □ Nepopolni pogojni stavek: to obliko uporabimo, če takrat, ko pogoj ni izpolnjen, ne naredimo ničesar
	- **Preverimo pogoj p**
	- Če je pogoj resničen (true) izvedemo stavek1 (ali več stavkov v tem primeru stavke zapišemo v blok = {…})
	- Če pogoj ni resničen (false), se ne zgodi nič
	- Veji se združita, program se nadaljuje  $true$ (da)  $\nearrow$   $_{\text{pog}}$ 
		- if (pogoj) stavek1;

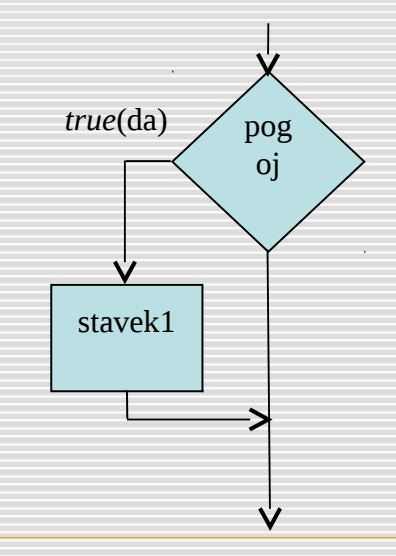

#### Pogojni stavek

 Če je stavkov v obeh vejah več, moramo obvezno uporabiti oklepaje – **blok { … }** if(pogoj) **//ce je pogoj izpolnjen, se izvedejo** { **//stavki stavek1 do stavekn** stavek1; stavek2; ...; stavekn; } else **//ce pa pogoj NI izpolnjen, se izvedejo** { **//stavki stavekA do stavekX** stavekA; stavekB; ...; stavekX; }

# Pogoji – relacijski operatorji

- **Primerjanje (relacijski operatorji)** 
	- > večje
	- < manjše
	- >= večje ali enako(vrstni red pomemben!)
	- <= manjše ali enako
	- = enako (pozor dva (2) enačaja)
	- != različno

### Logične vrednosti

- Tip bool
- **u** Vrednostile true in false.
	- bool vRedu, konec;
	- $v$ Redu = true;
	- konec =  $false;$
- Vaja: kakšno vrednost dobita spremenljivki v p in q?

```
int a = 17;
int b = 5;
```

```
bool p = (a < b);
bool q = (a \le b + 12);
```
### Logične operacije

- Logične vrednosti lahko združujemo z operatorji
	- $\bullet$   $\&$   $\&$   $\bullet$  in
	- $|$  ali ali
	- ! Ne
- **A** & & B: res, če sta res in A in B (sta oba true)
- $\Box$  A || B: res, če je vsaj eden res oziroma narobe le, če sta oba  $\texttt{false}$
- □ !A : res (true), če je A napačen (false)

## Logične operacije - povzetek

- **u** Vrednosti
	- true res
	- false ni res
- □ Operacije (p in q sta logični vrednost oz. izraza, ki vrneta logično vrednost)
	- p && q p in q
	- $\bullet$  p || q p ali q
		- !p negacija p
- □ Logične vrednosti najpogosteje dobimo kot rezultat primerjav
	- izrazA == izrazB izrazA je enak (ima isto vrednost) kot izrazB
	- izrazA != izrazB izrazA ni enak (nima iste vrednosti) kot izrazB
	- izrazA < izrazB izrazA je manjši kot izrazB, oz. izrazA ima manjšo vrednost kot izrazB
	- izrazA <= izrazB izrazA je manjši ali enak kot izrazB
	- izrazA > izrazB izrazA je večji kot izrazB, oz. izrazA ima večjo vrednost kot izrazB
	- izrazA >= izrazB izrazA je večji ali enak kot izrazB

# Zgled - delitelj

- □ Napiši program, ki prebere celi števili a in b ter ugotovi, ali je število a delitelj števila b
	- Če a deli b izpiši true, če pa a ne deli b, izpiši false.
	- Število je delitelj drugega, če je ostanek pri deljenju enak 0

deli = (b % a == 0);

- **Izvajanje (npr. b je 16, a = 3)** 
	- ×, Izračunamo b % a  $\rightarrow$  dobimo 1
	- $\cdot$  1 == 0  $\rightarrow$  rezultat je false
	- V spremenljivko deli shranimo false

### Zgled – delitelj: program v C#

```
Console.Write("Vnesi število, katerega deljivost te 
   zanima: ");
string beri = Console.ReadLine(); // preberemo prvo
int deljenec = Convert.ToInt32(beri);
Console.Write("Vnesi delitelja: ");
beri = Console.ReadLine(); // preberemo delitelja
int delitelj = Convert.ToInt32 (beri);
bool deli = (deljenec % delitelj == 0);
Console.WriteLine("Trditev, da " + delitelj + " deli " + 
                             deljenec + " je " + deli );
Console.WriteLine("\n\n\nKončamo z Enter ..."); 
             //napovemo kako končamo
Console.ReadLine();
```
#### Zgled – prestopno leto

□ Napišimo program, ki prebere leto (celo število) in pove, ali je prestopno.

- Leto je prestopno, če je deljivo s 4.
- **EXECT** Izjema so leta deljiva s 100, ki niso prestopna.
- Dvojna izjema so leta deljiva s 400, ki so prestopna.
- Leto 1980 je prestopno, ker je deljivo s 4 in ni deljivo s 100.
- Leto 1700 ni prestopno, ker je deljivo s 100.
- Leto 2000 je prestopno, ker je deljivo s 400.

#### Zgled – prestopno leto

- □ Pogoj, da je leto prestopno, je torej, da je
	- deljivo s 4 IN NI deljivo s 100 ALI
	- Je deljivo s 400
- $\Box$  Deljivo s 4

```
leto % 4 == 0 // POZOR NA dvojni enacaj== !!!
```
- $\Box$  NI deljivo s 100: leto % 100 != 0 // ali (!(leto % 100 == 0))
- Deljivo s 400

 $leto % 400 == 0$ 

- $\Box$  Deljivo s 4 IN NI deljivo s 100  $((let 0 % 4 == 0) % (let 0 % 100 == 0))$
- **D** Prestopno:

(((leto % 4 == 0) && (leto % 100 != 0)) || (leto %  $400 == 0)$ 

#### Zgled – prestopno leto: program v C#

```
Console.Write("Vnesi letnico: ");
string beri = Console.ReadLine(); // preberemo prvo
int leto = int.Parse(beri);
bool prestopno = (((leto % 4 == 0) && (leto % 100 != 0)) 
   || (leto % 400 == 0)); // formula za prestopnost
string odgovor = "Leto " + leto; // sestavimo odgovor
if (prestopno)
   odgovor = odgovor + " je";else 
   odgovor = odgovor + " ni";Console.WriteLine(odgovor + "prestopno leto!";);
Console.WriteLine("\n... končamo z Enter ...");
Console.ReadLine();
```
## Zgled – največja števka

- Ustvarimo naključno naravno število med 100 in 999 Ugotovi največjo števko v tem številu!
- 437  $\rightarrow$  7, 454  $\rightarrow$  5, 661  $\rightarrow$  6, 781  $\rightarrow$  8 ...
- **L** Ideja
	- Zaporedoma jemljemo števke
		- enice  $(\% )$
		- $\bullet$
	- Če je trenutna števka večja od doslej največje, si jo zapomnimo!
	- Ko smo pregledali vse 3, poznamo največjo!

#### Največja števka: program v C#

```
Random naklj = new Random();//generator naključnih števil
int stevilo = naklj.Next(0, 900) + 100;//naključno trimestno število
Console.WriteLine("Ustvarjeno število je "+stevilo);
int maxstevka = stevilo % 10;
stevilo = stevilo / 10;
```

```
int desetice = stevilo % 10;
if (desetice > maxstevka)
   maxstevka = desetice;
```

```
stevilo = stevilo / 10; //ostanejo še stotice
if (stevilo > maxstevka)
    maxstevka = stevilo;
Console.WriteLine("Največja števka je " + maxstevka);
```

```
Console.WriteLine("\n\n\nKončamo z Enter ...");
//napovemo kako končamo
Console.ReadLine();
```
## Sestavljeni stavek

```
\Box Je poljubno zaporedje stavkov med { }
     \{
```

```
stavek_{1};
stavek, j ...
```

```
stavek_{n};
```
- }
- □ Na koncu, za zavitim zaklepajem, NI podpičja
- □ Za lažje delo, oz. priporočilo: pri pogojnem stavku VEDNO uporabimo { }
- Najpogosteje takoj naredimo oba oklepaja ni težav s pozabljanjem

#### Gnezdeni pogojni stavek

Znotraj pogojnega stavka je lahko poljuben stavek – tudi pogojni stavek!

```
if (g == 10){
    g = 0;dag = dag + 1;
    if (dag == 100) {
       dag = \theta;
       kg = kg + 1;}
}
```
#### Primerjava dveh števil po velikosti

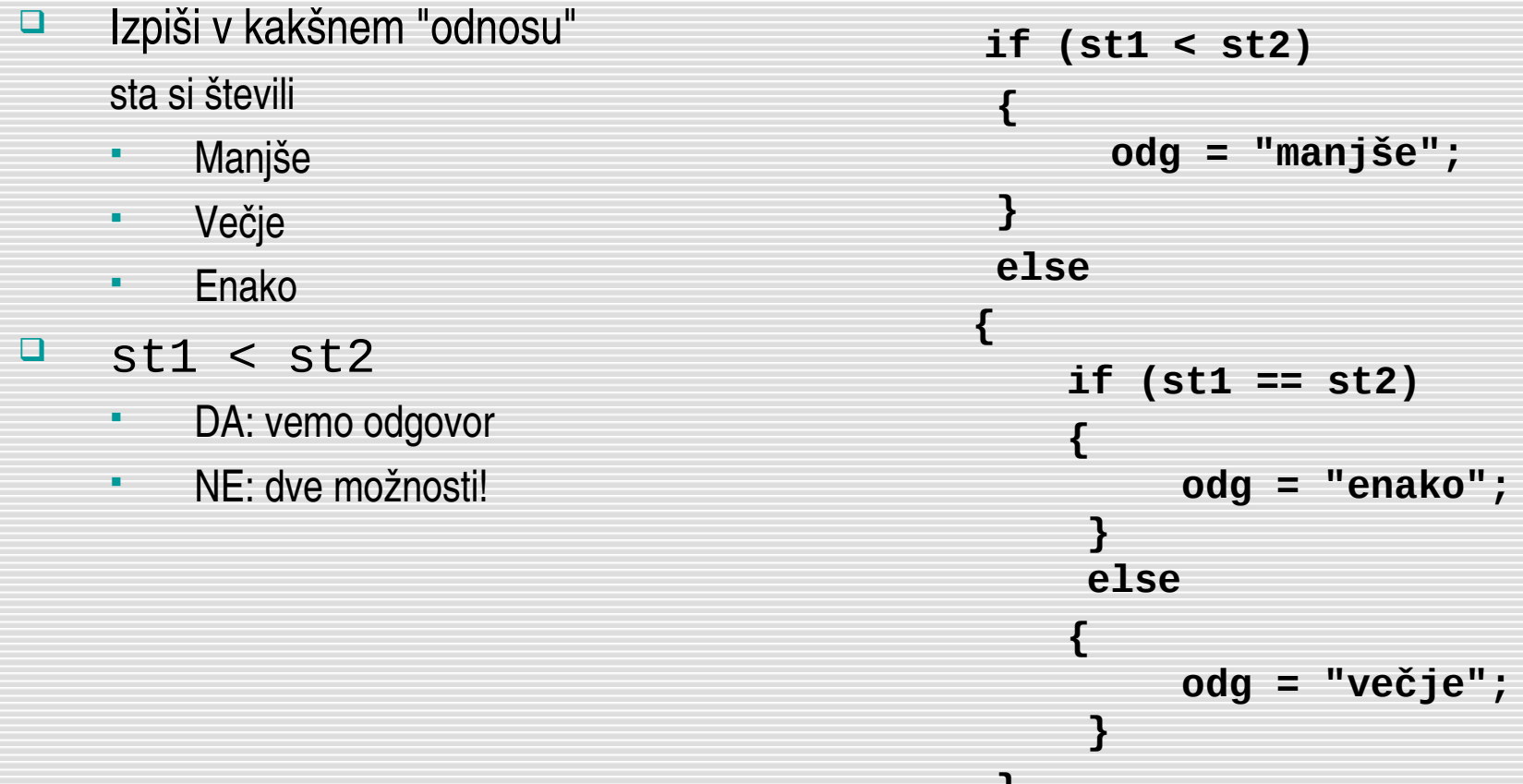

 **}**

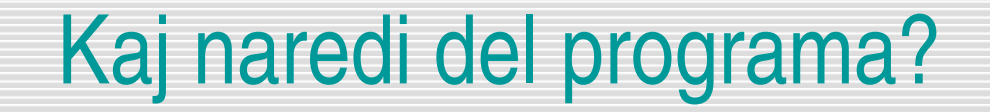

```
 Console.Write("Število točk: ");
     točke = Console.ReadLine();
     st_tock = Convert.ToInt32(točke);
    if (st\_tock \geq 75) { 
        if (st\_stock < 90) ocena = "prav dobro";
         else ocena = "odlično";
     }
     else
\{if (st tock >= 60) ocena = "dobro";
         else 
\{if (st_tock < 40) ocena = "nezadostno";
           else ocena = "zadostno";
 }
 }
      odg = "Za " + točke + " točk dobiš oceno " + ocena;
```
## Pogojni stavek - zaključek

- Pomen: če je pogoj pogoj izpolnjen, se izvedejo stavek<sub>1a</sub>, ..., *stavek<sub>na</sub>* sicer pa stavek1b, ..., *stavekmb*
- **Pazi na oklepaje okoli pogoja.**
- □ Stavki se izvedejo, če je pogoj izpolnjen.
- □ Nepopoln pogojni stavek uporabimo, če takrat, ko pogoj ni izpolnjen, nimamo opraviti ničesar.
- **□** Stavki v { } se torej izvedejo le, če je pogoj izpolnjen. Če ni izpolnjen, se ne zgodi nič.
- □ Pogoj je lahko sestavljen pri tem uporabimo logične operatorje && (logični IN), || (logični ALI) ali ! (negacija)

- □ Sestavimo program, v katerega preko tipkovnice vnesemo število stranic pravilnega večkotnika in dolžino stranice. Program izračuna in izpiše njegov obseg. Če je število stranic premajhno, da bi lahko tvorile lik, izpiše: "*Napaka! Število stranic je premajhno.*".
- **Program naj zahteva vnos starosti neke osebe, nato pa naj izpiše za kakšno** vrsto osebe gre in sicer
	- do 2 leti Dojenček
	- 310 let Mladoletnik
	- 11-19 let Najstnik
	- 20 in več Odrasla oseba

- Ugotovi pravilnost oz. nepravilnost naslednjega pogoja, če je  $x = 5$  $((3 > x)$  ||  $(5 < x)$ ) &&  $(x! = 8)$
- □ Kakšna je vrednost spremenljivke N po izvedbi naslednjega stavka if? int  $N = 1$ ; bool  $B = true$ ; if  $((N < 5)$  && B)  $\{$  $N = N + 1;$ } else {  $N = 0;$ }

- □ Kakšno vrednost ima spremenljivka potem, ko se izvede prireditveni stavek:
	- bool f =  $!(3 \leq 5 \& 8 \& 6 \leq 7);$
	- bool g =  $(3 > 2)$  ||  $(3 > 5 & 8 & 6 > 3)$ ;
	- bool b = 12 <=  $4 * 3$ ;
	- **b** = true  $88 (2 < 1)$ ;
	- **b** =  $(7 < 4)$  ||  $(4 > = 5)$ ;
	- bool n =  $!(5 < 5)$  &&  $(2 < = 3);$
	- $n=!n$

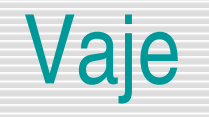

Katere kombinacije znakov izmed navedenih so relacijski operatorji v C#

- $=$
- !=
- $\rightarrow$
- $\sim$
- $=$
- $\sim$
- $=$

- □ Sestavi logični izraz, ki vrne true, če je spremenljivka x sodo število večje od 50 in manjše od 100, ki ni deljivo s sedem.
- □ Sestavi logični izraz, ki ima vrednost true, če je spremenljivka x sodo število med (vključno) 50 in 100 ali pa lihi večkratnik števila 3.
- □ Napišite logični izraz, ki ima vrednost true takrat, če je pozitivno celo število v spremenljivki semTromestno res tromestno in false sicer. 123 je tromestno, števila 23, 1245, 1123 pa niso.

- **Preberi dve dolžini v metrih, decimetrih in centimetrih in ugotovi, katera je** večja. Namig: če boš obe dolžini pretvoril v centimetre, bo odločanje veliko lažje!
- Sestavite program, ki bo prebrano oceno po ameriški lestvici (torej znak A, B, …) pretvoril v slovensko. Pri tem upoštevajte, da velja:
	- *A odlično,*
	- *B prav dobro,*
	- *C in D dobro,*
	- *E zadostno in*
	- *F nezadostno.*
	- Oceno izpišite na zaslon z besedo.

- □ Napiši program, ki zahteva vnos stranic trikotnika in ugotovi, ali tak trikotnik sploh obstaja, ali je trikotnik pravokoten, ali je trikotnik enakokrak in ali je trikotnik mogoče enakostraničen.
- **Preberi poljubno celo število. Ugotovi in izpiši, ali je sodo ali liho!**
- □ Napiši program, ki prebere tromestno celo število in ugotovi, ali je število desetic večje od vsote enic in stotic tega števila.

- □ Napiši program, ki prebere tromestno število in ugotovi, če je število palindrom. Število je palindrom, če sta število in njegov obrat enaka.
- Napiši program, ki ustvari naključno dvomestno število. Ugotovi in izpiši, ali je to število večje od 50, je sodo in ni deljivo s 5!